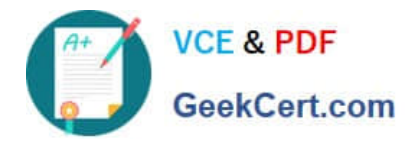

# **UIPATH-ARDV1Q&As**

UiPath Advanced RPA Developer v1.0 Exam (UiARD)

## **Pass UiPath UIPATH-ARDV1 Exam with 100% Guarantee**

Free Download Real Questions & Answers **PDF** and **VCE** file from:

**https://www.geekcert.com/uipath-ardv1.html**

### 100% Passing Guarantee 100% Money Back Assurance

Following Questions and Answers are all new published by UiPath Official Exam Center

**63 Instant Download After Purchase** 

- **63 100% Money Back Guarantee**
- 365 Days Free Update
- 800,000+ Satisfied Customers

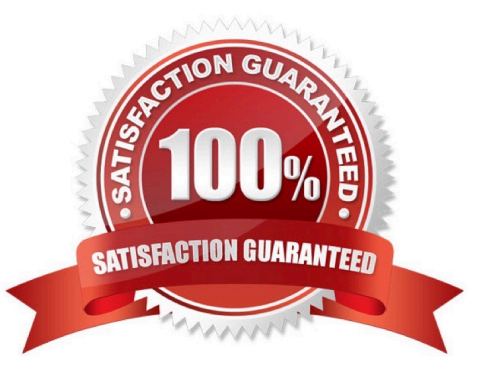

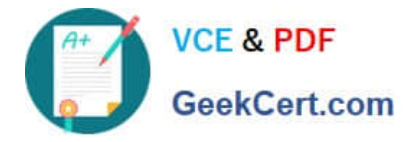

#### **QUESTION 1**

A developer has added a Log Message activity in the Catch block of a Try Catch activity. The Log Message activity is executed when the process tries to recover from an unknown System Exception.

What is the recommended level for the Log Message activity?

A. Fatal

B. Info

C. Trace

D. Error

Correct Answer: D

#### **QUESTION 2**

When requesting a work item from Orchestrator Queues using the Get Transaction Item activity, you need to specify the following:

A. The name of the Queue and the number of items to be retrieved

- B. The name of the Queue, the number of items, and a filtering expression
- C. The name of the Queue which contains that specific work item

Correct Answer: C

#### **QUESTION 3**

A developer uses a For Each Row in Data Table activity to iterate through a sampleDataTable that stores current prices of the product and price at the discount. The developer wants to remove some rows (please see the condition in the If activity) and display, how many rows were left in the datatable. What will be the result of the processing?

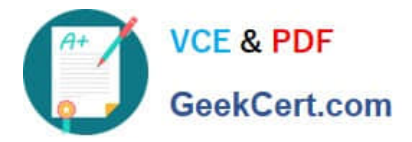

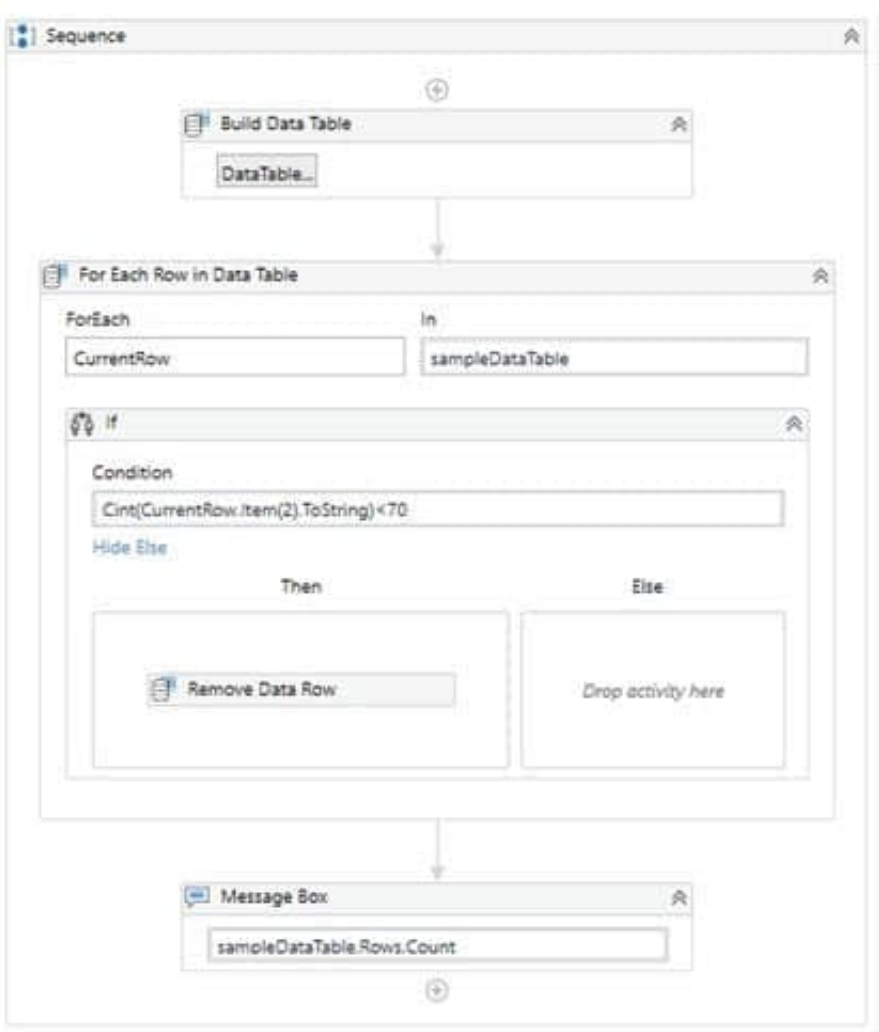

Please find the BuildDataTable wizard below:

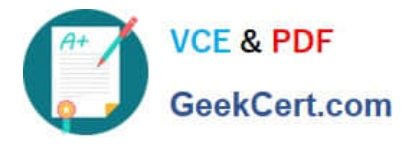

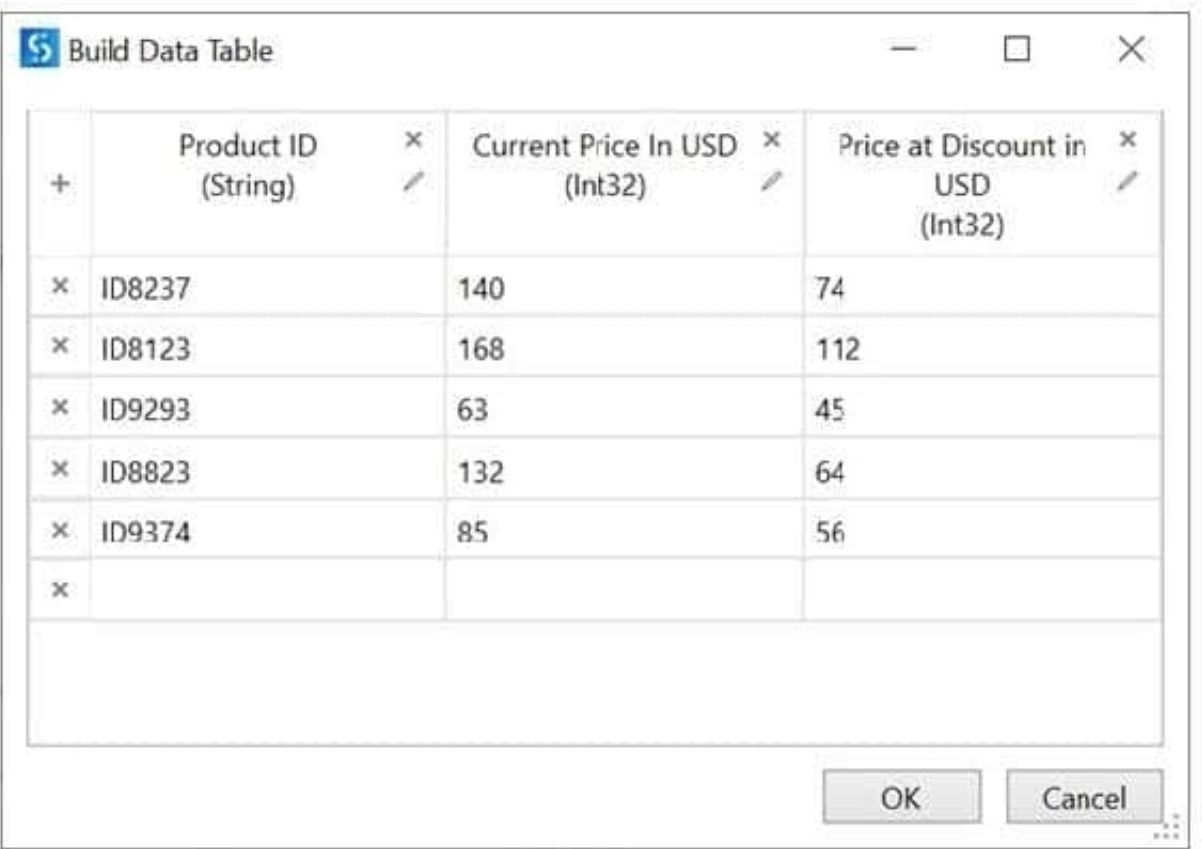

A. Message Box activity will throw an error.

- B. Message Box activity will display the value: "1".
- C. Message Box activity will display the value: "3".
- D. For Each Row In Data Table activity will throw an error.

Correct Answer: D

When you try to delete a row inside a For Each Row in Data Table activity, "Collection was modified; enumeration operation might not execute" error will be displayed, as it is not allowed to modify the structure of the datatable (e.g. change positions of datarows, remove them etc.) during iteration.

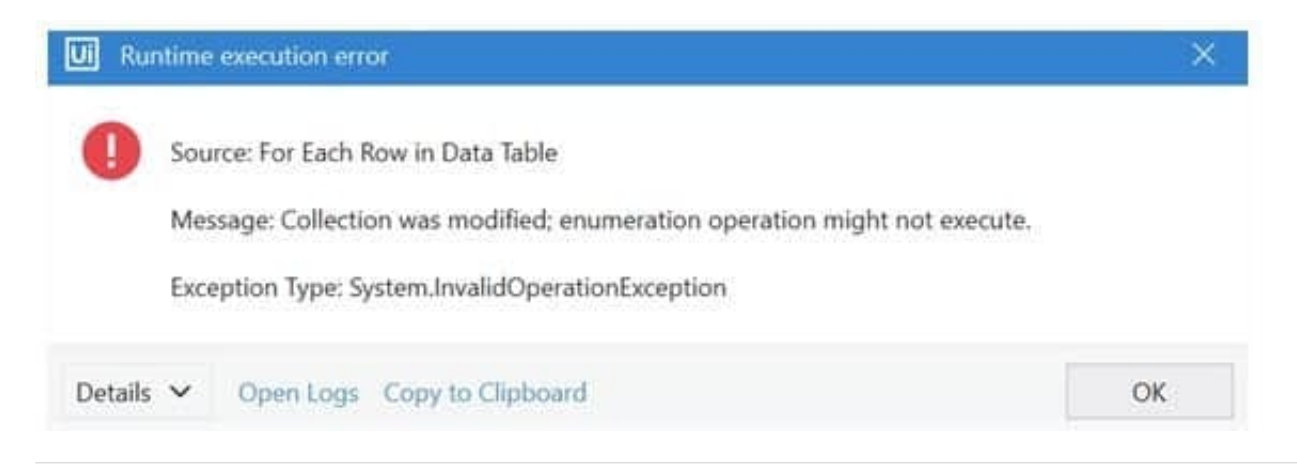

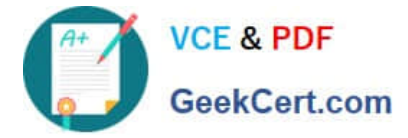

#### **QUESTION 4**

A developer is using a Type Into activity set to the Simulate Type input method. The developer wants to enable a property to ensure the activity (1) sends a Complete event when it has finished typing and (2) triggers a UI response from the

target application.

Which property should be used?

- A. AlterIfDisabled
- B. Activate
- C. Deselect at end
- D. ClickBeforeTyping

Correct Answer: C

#### **QUESTION 5**

Please choose the incorrect statement about the usage of the State Machine activity.

- A. You can directly connect Start and Final State.
- B. Every State activity should have at least 1 transition.
- C. Every State Machine must have a Final State to avoid an infinite loop.
- D. You can only create one initial state, yet it is possible to have more than one Final State.

Correct Answer: A

Correct statements:

You can only create one initial state, yet it is possible to have more than one Final State. You can only create one link from Start, so it is impossible to connect more than one initial state to it. However, you can connect a State activity to the

different Final States depending on the required conditions.

Every State Machine must have a Final State to avoid an infinite loop. If you interconnect States between each other without a Final State, then the process will enter an infinite loop, which would result in incorrect processing. Every State

activity should have at least 1 transition. If you do not create a transition, a red symbol of an error will appear in the corner of the State.

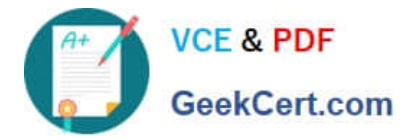

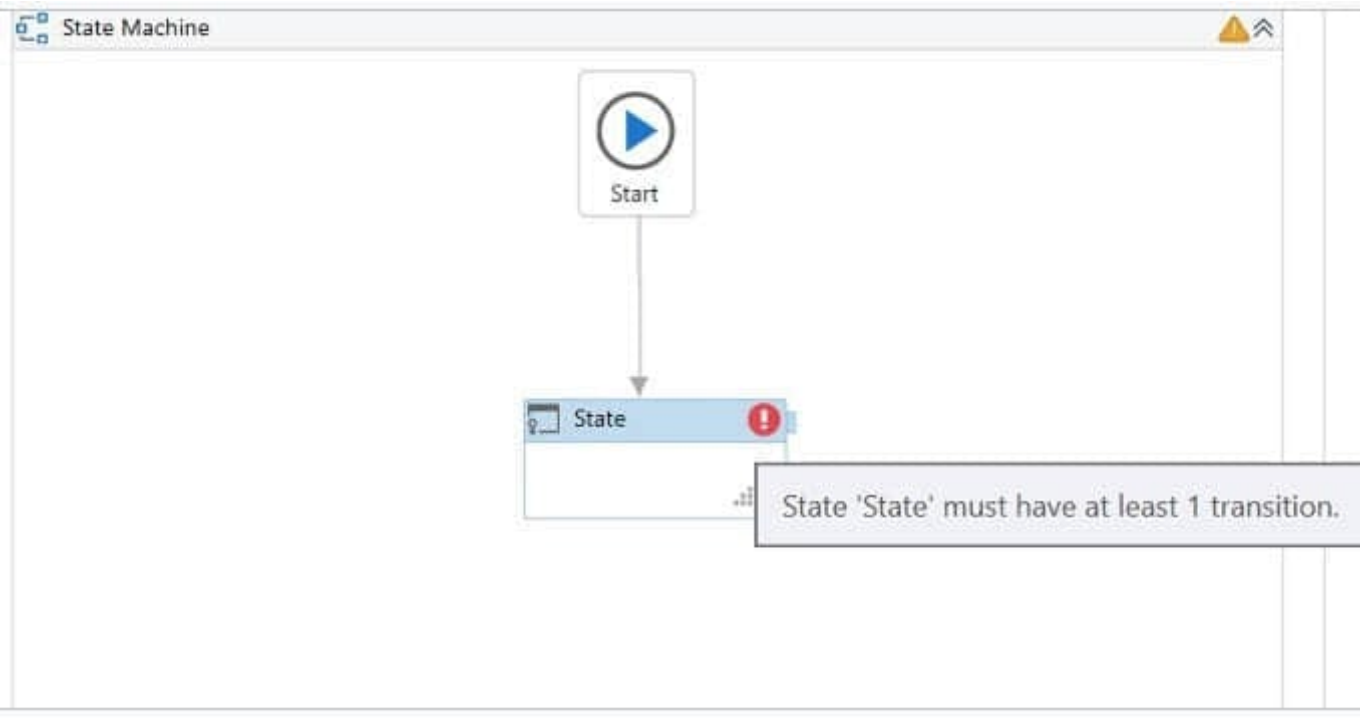

#### Incorrect statement:

You can directly connect Start and Final State. That is an incorrect statement, as Final State cannot be an initial state. UiPath Studio does not allow to create a link directly from Start to Final State.

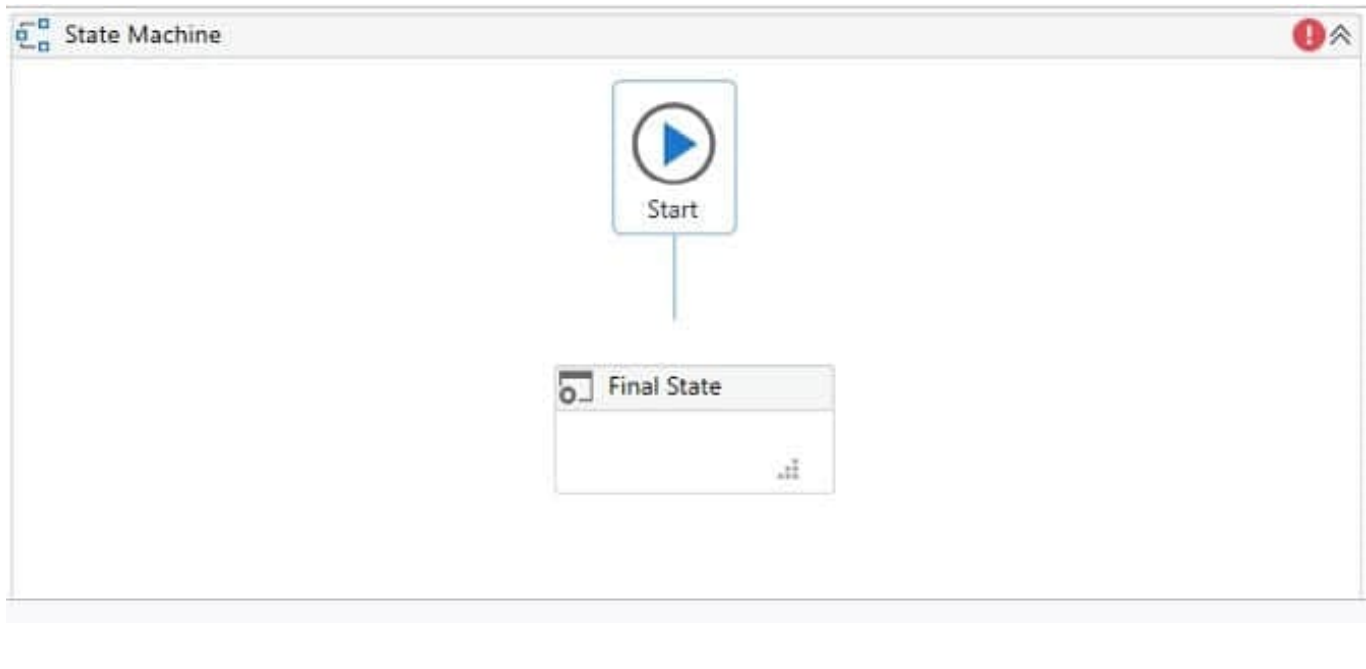

[UIPATH-ARDV1 PDF](https://www.geekcert.com/uipath-ardv1.html) **[Dumps](https://www.geekcert.com/uipath-ardv1.html)** 

[UIPATH-ARDV1 VCE](https://www.geekcert.com/uipath-ardv1.html) **[Dumps](https://www.geekcert.com/uipath-ardv1.html)** 

[UIPATH-ARDV1 Study](https://www.geekcert.com/uipath-ardv1.html) **[Guide](https://www.geekcert.com/uipath-ardv1.html)**